## как сделать анкету в ворде 2007

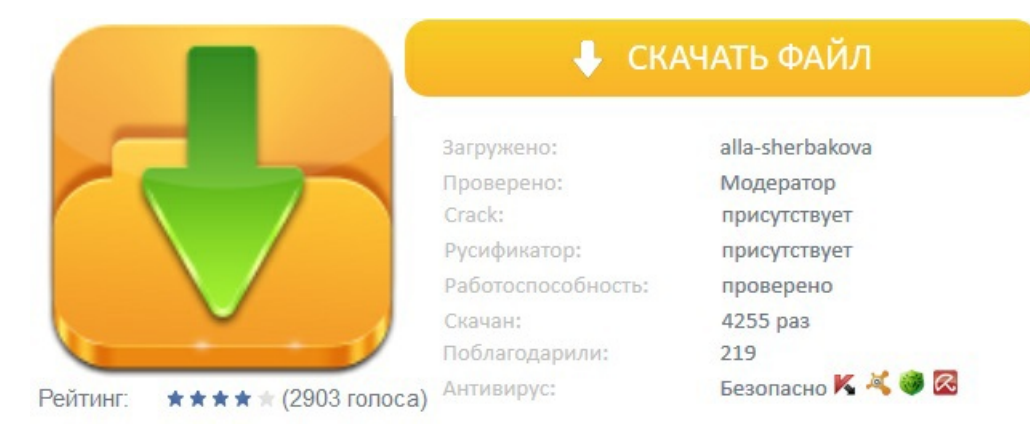